## **Classic or Superserver?**

Firebird comes in two flavours, called architectures: Classic Server and Superserver. Which one should you install? That depends on your situation. A short overview of the most important differences follows.

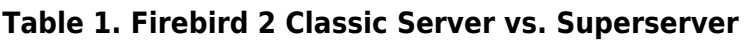

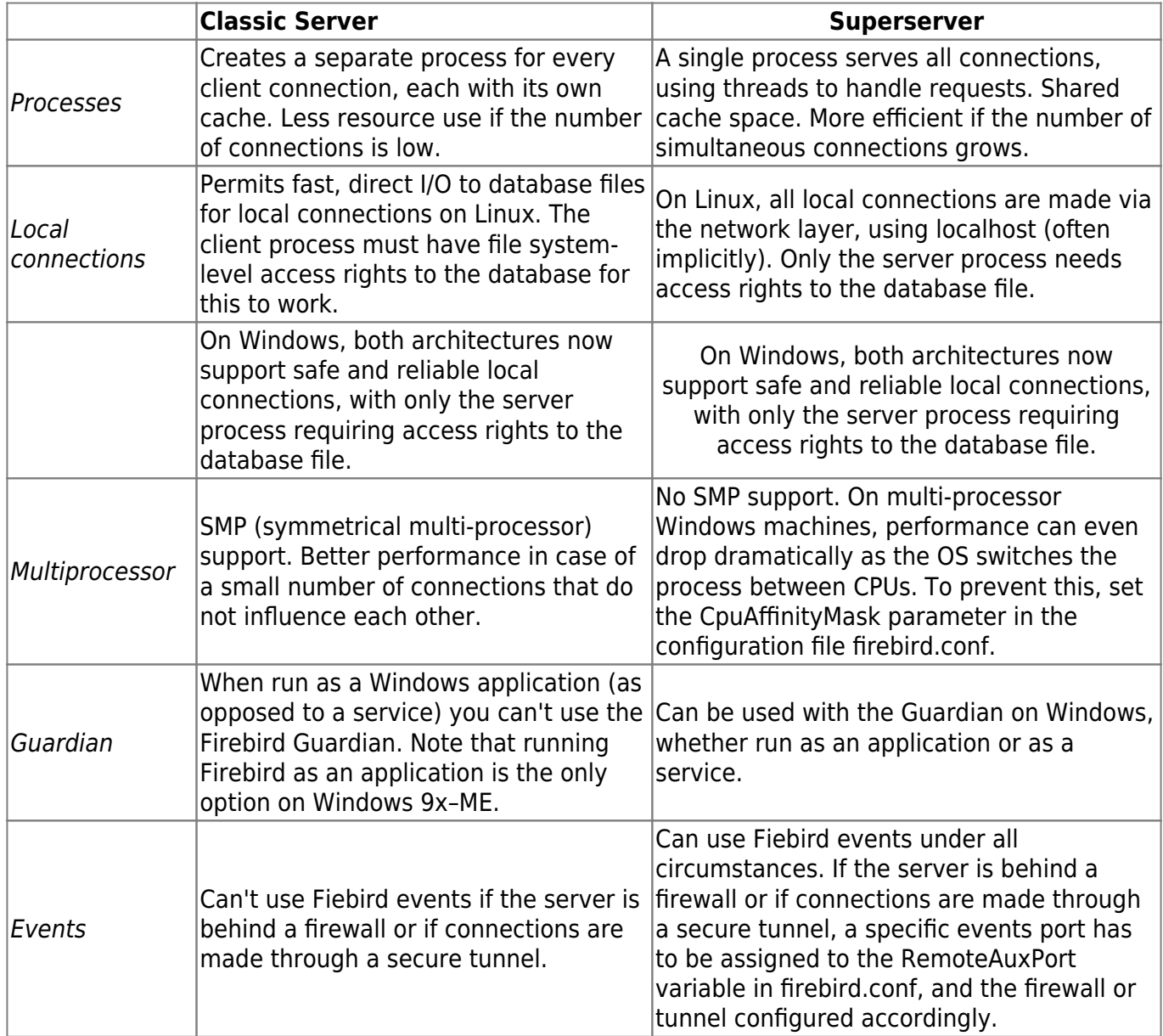

As you can see, neither of the architectures is better in all respects. This is hardly surprising: we wouldn't maintain two separate architectures if one of them was an all-fronts loser.

If you're still not sure what to choose (maybe you find all this tech talk a little overwhelming), use this rule of thumb:

- On Windows, choose Superserver.
- On Linux, just pick one or the other. In most circumstances, chances are that you won't notice a performance difference.

Note that you can always switch to the other architecture later; your applications and databases will keep functioning like before.

For Linux, Superserver download packages start with FirebirdSS, Classic packages with FirebirdCS. For Windows, there is a combined installation package; you choose the architecture during the installation process.

## **Embedded Server for Windows**

On Windows platforms only, Firebird offers a third flavour: Embedded Server, a client and server rolled into one DLL for ease of deployment. While very practical, it lacks most of Firebird's usual security features. For more information on Firebird Embedded Server, consult the Clients and Servers chapter in Using Firebird:

- <https://www.firebirdsql.org/manual/ufb-cs-embedded.html> (HTML)
- https://www.firebirdsql.org/pdfmanual/Using-Firebird (wip).pdf (PDF)

The Embedded Server comes in a separate download package.

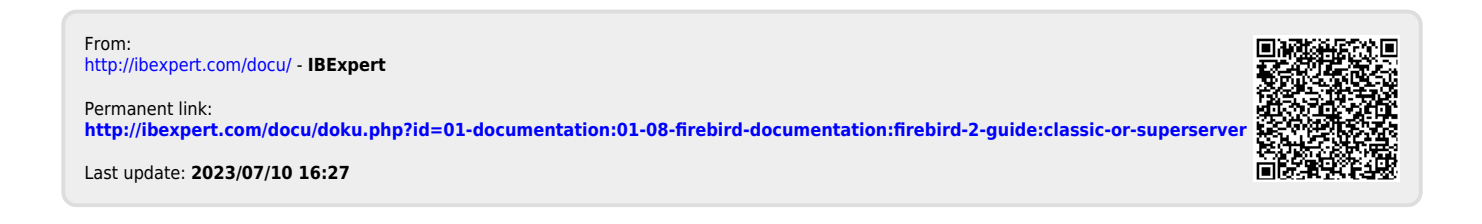